### Setup & Maintain Neighbourhood by Multiple Administrators

- Anyone in your neighbourhood can sign up for an account, and transfer his/her administrator's right to the official assignee later on. The system allows multiple administrators.
- Setup of a neigbourhood is simple; the intuitive step-bystep mechanism will guide you through and through.
- Dynamic system design allows the neigbourhood to decide on the fields required for visitors to fill in during registration and for residents to enter their information.

# Owners, Residents and Tenants Management

- Gather owners' email addresses to send invitations to join i-neighbour.com.
- The email will direct owners to fill up the required fields (owner/rental/sublet/vacant) complete with their particulars and provide the system with residents/tenants' email addresses accordingly.
- With the emails, residents/tenants will receive invitations to join the i-Neighbour and provide their individual details too.
- This information is intended to benefit residents in visitor management, and simultaneously providing the management committee with a comprehensive residents contacts and information.

# Visitor Pre-registration / Walk-in Visitor Registration

- i-Neighbour allows visitors to pre-register their visitation in advance via the website, or by using the downloaded App on iOS or Android smartphones.
- Host can also pre-register their guests in advance.
- By completing the simple online form, visitors can get confirmation before any visits from the host, and receive visitation reminders automatically.
- Visitors will receive a QR passcode once they gained the confirmation from the host, to be used as "Visitor Express Pass" to smoothen the process at the guardhouse.
- i-Neighbour provides an interface for walk in visitors to do on-the-spot registration at the guardhouse by using an iPad or Tablet.
- If extra security is needed, smart card reader can be deployed as an option to scan and confirm visitor's identity.

## Data Collection, Viewing & Managing of Visitation Data

• All sign in/out time will be recorded and kept in i-Neighbour cloud server, accessible and viewed by management easily through their dashboard.

# i-Neighbour, A Cloud Application for Residential Visitor Management

**Complete Automation • High Quality Information • High ROI • Exceed Expectations**

- Data gathered from all visitations are available to generate useful reports. Resident's Association or Management Company can utilize the analyzed reports to better their management and security measures.
- i-Neighbour runs on the Amazon EC2 which offers a highly reliable environment where replacement instances can be rapidly and predictably commissioned. The Amazon EC2 Service Level Agreement commitment is 99.95% availability for each Amazon EC2 Region. Data is backed up regularly and has Multi-AZ deployments, which protect your latest database updates against unplanned outages. All our infrastructure is monitored live, continuously (24/7/365) by Amazon CloudWatch to identify and prevent potential problems from occurring.

# Bulletin Board for Neighbourhood

• i-Neighbour also provides space for Resident's Association to post important content and information to their residents on the dashboard. Resident's Association can upload important contacts, documents, Resident's Association committee list, upcoming events, Facebook page link, and many more on i-Neighbour to keep all residents up-to-date.

**Monitoring Visitors** Knowing who are visiting which unit at all times and in real time

 $\bullet$ 

**Scan QR Pass**

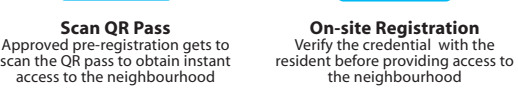

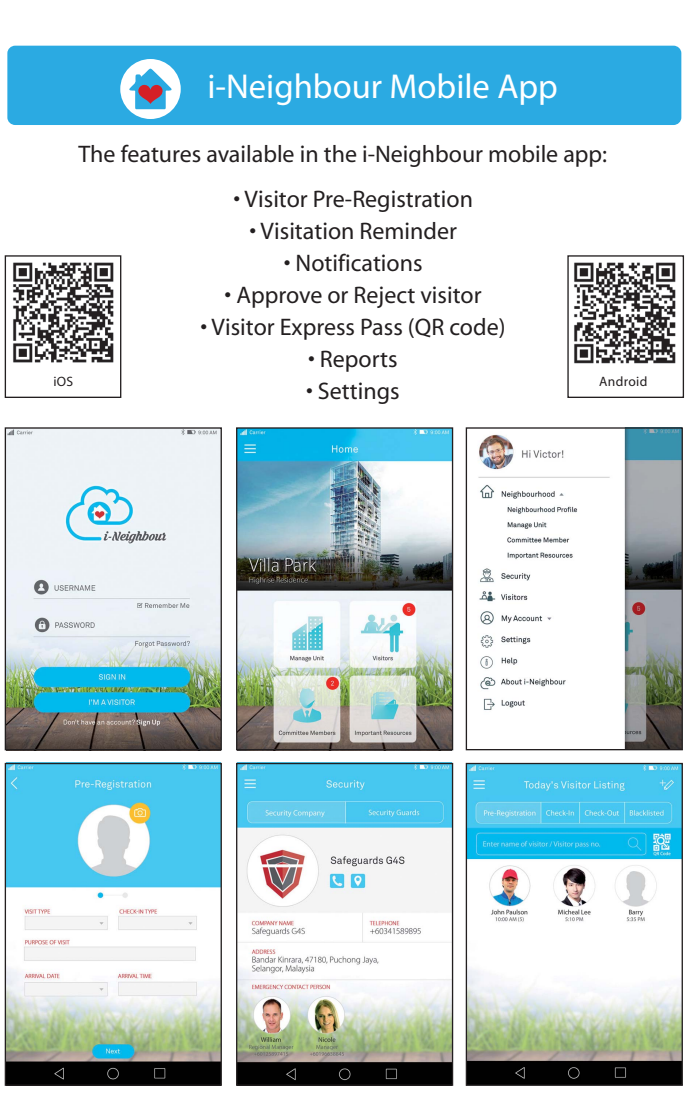

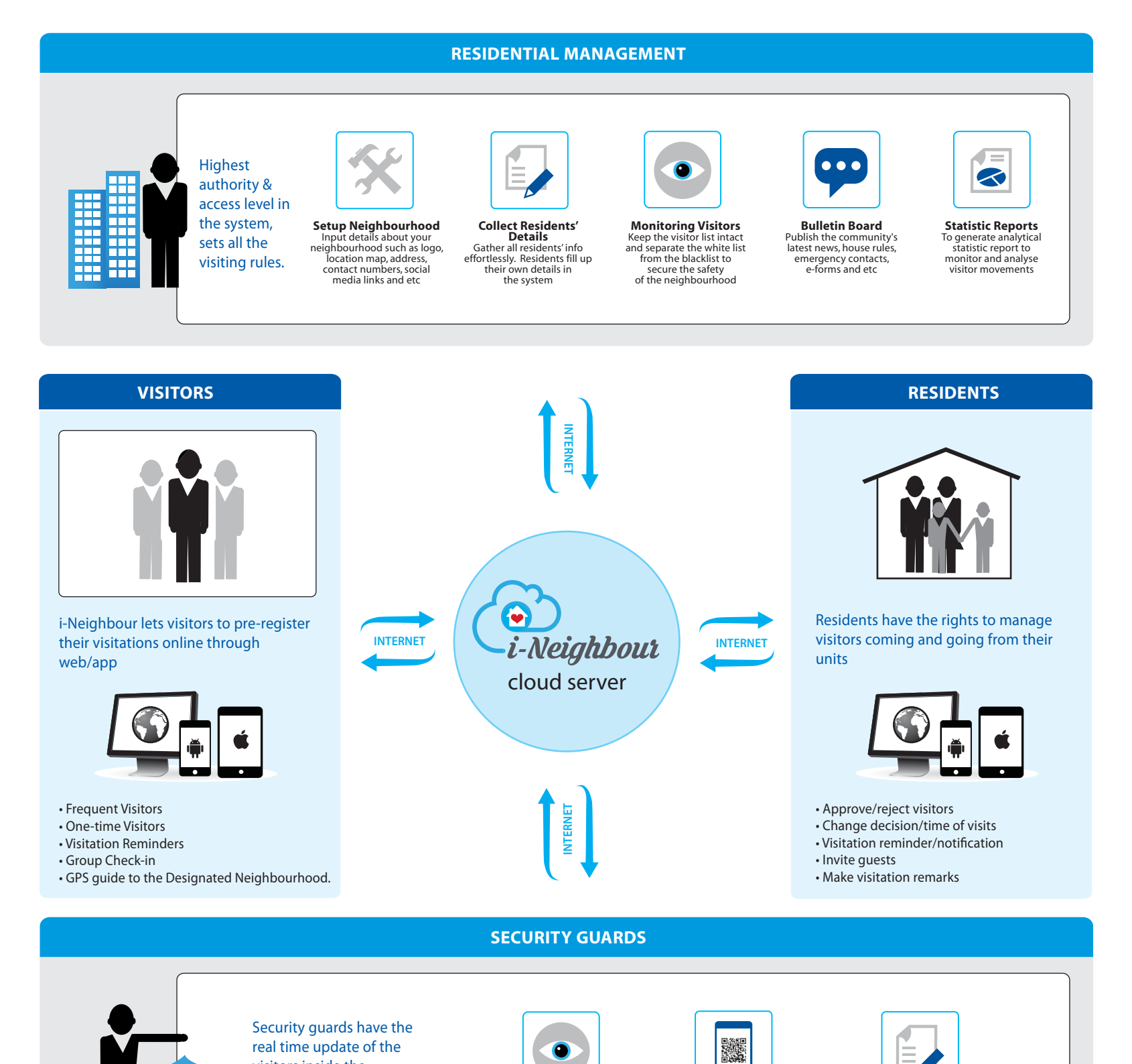

visitors inside the neighbourhood at all

times.